### **Exam** : **HP0-795**

## **Title** : ProLiant Systems Management

## **Version** : DEMO

1.What type of information is collected during a single instance data collection in Insight Manager 7?

A. data detailing the device's log history

B. data that contains all device names

C. data detailing the device's access failure history

D. a snapshot of a device as new data become available.

Answer: D

2.What does Insight Manager 7 use to communicate with the database?

A. MSDE B. ODBC C. Node CMX D. SSL Answer: B

3.Which Insight Manager 7 utility enables you to modify the default behavior of discovery and identification?

- A. Device Type Manager
- B. External Links
- C. SNMP Extensions
- D. Paging Status

Answer: A

4.What controls the number of devices Insight Manager will ping?

A. The subnet where Insight Manager 7 is installed

- B. The specified inclusion range minus exclusions
- C. The returned subnets
- D. The contents of the server's active routing table

Answer: A

5.You notice an increase in network traffic after modifying the SNMP settings for a device in Insight Manager 7.What is the cause of this problem?

- A. timeout value has been set too low.
- B. Timeout value has been set too high
- C. Retries setting has been set too low
- D. Retries setting has been enabled

Answer: A

6.When registering a MIB in Insight Manager 7. What is the default status of all traps?

A. Disabled B. Erased C. Stopped D. Enabled Answer: D

7.If you have a cluster service type that is not predefined in Insight Manager7. What action should you perform?

A. Substitute the enterprise number and cluster type number for the service name.

B. Update the alert list and post a Cluster Monitor Extension.

C. Collect software and firmware information from the managed server.

D. Use the configured repository to define the cluster service.

Answer: A

8.What is required to configure an SNMP manageable device using the Insight Manager 7?

A. Configure the trap destination to a server running Insight Manager 7.

B. Reassign the traps to Unknown.

C. Modify the MIB information.

D. Display the SNMP Extensions menu and make configuration change

Answer: A

9.How is a list of clusters identified in Insight Manager 7?

- A. Task list
- B. Scope
- C. Polling
- D. Query
- Answer: D

10.When you create a new server certificate within Insight Manager 7, when does the new certificate take effect?

- A. The next time you browse into Insight Manager 7.
- B. The next time you browse into a device from a device link.
- C. After the Insight Manager 7 service is restarted.
- D. Immediately after you create the new certificate.

Answer: C

11.There has been a catastrophic system failure and a loss of the Insight Manager 7 database. What can you

do to quickly repopulate Insight Manager 7 with a list of managed devices?

A. Create and run an auto-discovery script

B. Import a backup hosts file

C. Enable HTTP Auto-Discovery and open a web page on each device to automatically add devices.

D. Enable SNMP Trap Auto-Discovery and trigger devices on your network to send SNMP traps.

Answer: B

12.What are valid Insight Manager 7 status levels? Select TWO.

A. Major B. Offline C. Online D. Caution E. Unknown Answer: A, E

13.Which utility lets you send emails of specific Management Agent events to any email address?

- A. Management EventNotifier
- B. OS Management for Windows
- C. SMTP Management Gateway
- D. Winsock API

Answer: A

14.Which applications or components can be used to access Web-enabled Management Agents? Select TWO.

A. Survey Utility

B. Browser

- C. Management application
- D. Availability agents E.

Configuration script

Answer: B, C

15.What application is designed to help maximize server availability by streamlining the configuration analysis and troubleshooting?

#### A. Management Agents

- B. ActiveUpdate
- C. Availability Agent
- D. Survey Utility

Answer: D

16.Which application provides the latest information on hardware and preinstalled software changes for HP

products?

- A. Product Change Notification
- B. Insight Manager 7
- C. Availability Agents
- D. Integration Server

Answer: A

17.Which component of the Management Agents collects and displays clustering and software version information?

- A. Server Agents
- B. Version Control Agents
- C. Foundation Agents
- D. Storage Agents

Answer: C

18.You have just added a new storage subsystem to your server. You need to update the Management Agents to support the new storage system. When performing the update, which component or components must be updated at a minimum?

- A. Foundation Agents only
- B. Server Agents only
- C. Storage Agents only
- D. Foundation Agents and Storage Agents
- E. Server Agents and Storage Agents

Answer: C

19.Which component of Management Agent collects information for the host server, including clustering software version , and external MIB status?

- A. Storage Agents
- B. Server Agents
- C. NIC Agents
- D. Foundation Agents
- Answer: D

20.A server that was running at acceptable performance once week ago is now experiencing severs performance problems. Which tools can be used to identify whether any changed were made to the server's hardware configuration within the last week?

- A. Version Control Repository Manager
- B. Version Control Agents
- C. Survey Utility

D. Management Toolkit Answer: C

# **Trying our product !**

- ★ **100%** Guaranteed Success
- **★ 100%** Money Back Guarantee
- ★ **365 Days** Free Update
- **★ Instant Download** After Purchase
- **★ 24x7 Customer Support**
- ★ Average **99.9%** Success Rate
- ★ More than **69,000** Satisfied Customers Worldwide
- ★ Multi-Platform capabilities **Windows, Mac, Android, iPhone, iPod, iPad, Kindle**

### **Need Help**

Please provide as much detail as possible so we can best assist you. To update a previously submitted ticket:

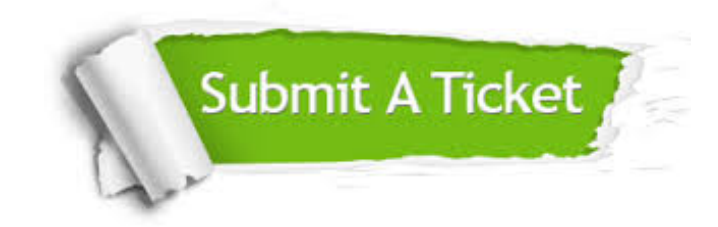

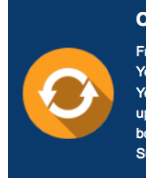

**One Year Free Update** Free update is available within One ear after your purchase. After One Year, you will get 50% discounts for pdating. And we are proud to .<br>boast a 24/7 efficient Customer ort system via Email

**Money Back Guarantee** To ensure that you are spending on

quality products, we provide 100% money back guarantee for 30 days from the date of purchase

**Security & Privacy** 

We respect customer privacy. We use McAfee's security service to provide you with utmost security for your personal information & peace of mind.

#### **Guarantee & Policy | Privacy & Policy | Terms & Conditions**

**100%** 

[Any charges made through this site will appear as Global Simulators Limited.](http://www.itexamservice.com/)  All trademarks are the property of their respective owners.

Copyright © 2004-2014, All Rights Reserved.